# **INSTRUÇÕES PARA A PREPARAÇÃO DE TEXTOS ACADÊMICOS**

*Resumo: Este documento apresenta algumas instruções para a preparação de textos acadêmicos. Tem como origem um template utilizado por ocasião do Congresso Brasileiro de Educação em Engenharia 2008 (Cobenge), em que um dos organizadores foi a Escola Politécnica da USP. Se o trabalho for uma monografia, dissertação ou tese e exigir outras instruções (capa, sumário, listas, ...), deve-se consultar o documento "Diretrizes para apresentação de dissertações e teses" elaborado pela Divisão de Biblioteca da Escola Politécnica da USP". Optou-se por utilizar algumas normas adotadas buscando a sua padronização. Favor atender às seguintes diretrizes: a) digite o corpo do texto em uma única coluna; b) utilize páginas tamanho A4 (21 x 29,7 cm), cada qual com margens superior e esquerda iguais a 3 cm e margens direita e inferior iguais a 2 cm; c) use a fonte Times New Roman tamanho 18 para o título, tamanho 16 para os itens e subitens, 12 para o texto, 10 para notas de rodapé, em todo o documento; d) prepare um resumo com um máximo de 250 palavras em itálico; e) use espaçamento entrelinha 1,5 e alinhamento justificado; f) as referências devem ser listadas em ordem alfabética no final do trabalho; g) as figuras/fotografias incluídas no trabalho devem ser de boa qualidade (300 dpi/jpg).* 

[Digite texto]

## **Sumário**

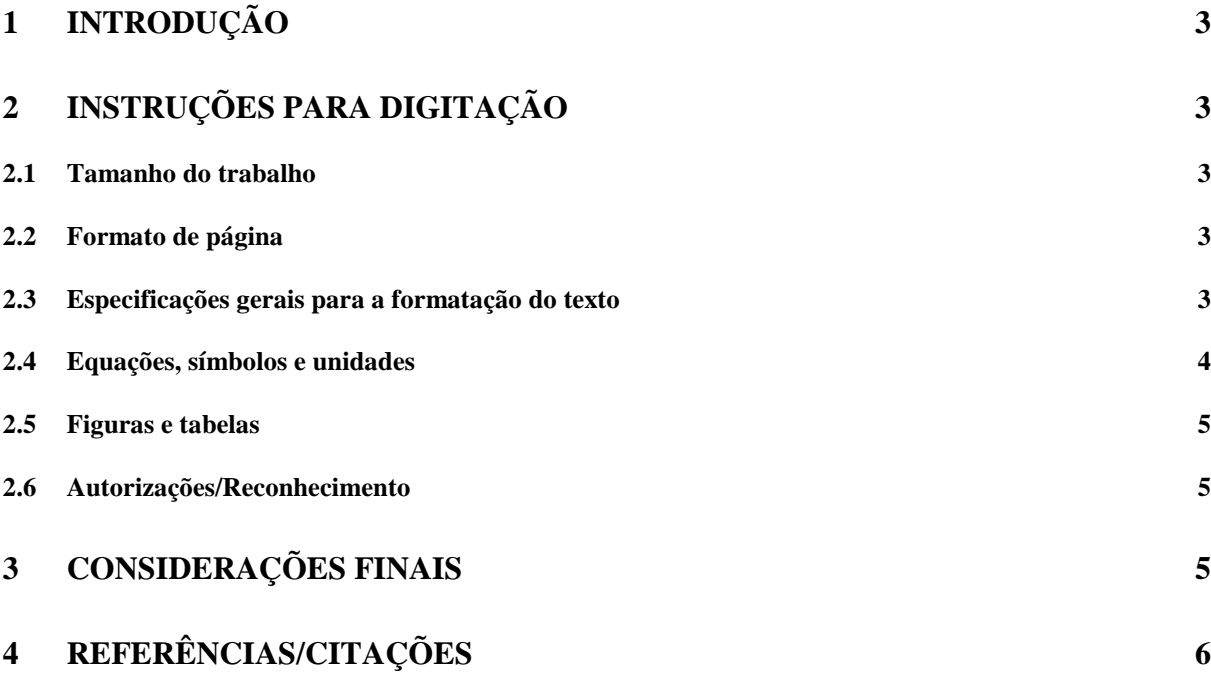

# **1 INTRODUÇÃO**

O caminho para o conhecimento é a pesquisa que implica trabalho, esforço e busca. A pesquisa científica é um elemento importante na formação do engenheiro que por intermédio dela organiza o conhecimento existente e propõe soluções para problemas propostos. O enunciado dos problemas é, algumas vezes, o próprio objetivo da pesquisa. Segundo Gonçalves (2003), a pesquisa classifica-se em exploratória (proporciona mais informações sobre o assunto), descritiva (registra, analisa, classifica e interpreta os fatos observados) e explicativa (estuda os porquês ou as causas). A pesquisa pode ser bibliográfica (levantamento impresso e eletrônico de textos publicados sobre o tema), de campo (coleta *in loco*) e de laboratório (reprodução controlada).

Deve-se elaborar um roteiro para o seu planejamento denominado projeto de pesquisa (que deve incluir o que se pretende pesquisar, a motivação e a forma como ela será realizada).

Um projeto de pesquisa é documentado em um relatório ou trabalho monográfico que, em geral, contém os seguintes elementos: título, delimitação do tema e justificativa, problema a ser investigado, hipóteses de trabalho ou questões norteadoras, fontes de pesquisa, procedimentos de coleta e análise de dados, metodologia utilizada, prazos, custos e referencial teórico.

# **2 INSTRUÇÕES PARA DIGITAÇÃO**

O trabalho deve ser escrito no editor Word for Windows. Nos textos acadêmicos, é praxe a versão para o inglês do título, do resumo (*Abstract*) para os autores que prepararem o trabalho em português, deve ser apresentada no final do trabalho (após a lista de referências).

## **2.1 Tamanho do trabalho**

O trabalho completo, incluindo figuras e tabelas, deve estar digitado em páginas de tamanho A4 (21 cm x 29,7 cm). Não há limitação quanto ao número de páginas, mas a redação do texto deve ser clara e precisa não se empregando linguagem chula e informal. Não reduzir figuras e tabelas a tamanhos que sacrifiquem o entendimento dos símbolos, caracteres e das legendas nelas incluídos.

## **2.2 Formato de página**

Cada página tamanho A4 deve ser configurada de modo que apresente 3 cm nas margens superior e à direita e 2 cm nas margens esquerda e inferior do documento. Essas margens definem a área a ser impressa. Dentro dessa área o texto deve ser formatado em uma única coluna. Não deve ser incluída nenhuma moldura no texto. A aparência final do trabalho deve ser a mesma deste documento.

## **2.3 Especificações gerais para a formatação do texto**

O texto normal do trabalho deve ser totalmente digitado em fonte Times New Roman tamanho 12 pt. Essa diretriz somente não inclui o título do trabalho (este deverá apresentar tamanho 18 pt). Títulos de seções e subseções devem observar o tamanho 16 pt, e legendas de figuras e tabelas devem observar o tamanho 10 pt.

### *Título do trabalho*

O título deve ser digitado em negrito, em letras maiúsculas, com alinhamento centralizado, não devendo exceder 3 linhas.

### *Resumo e palavras-chave*

O título *Resumo* deve ser digitado em negrito e itálico, alinhado à esquerda, seguido de dois- -pontos. O texto do resumo deve ser digitado em itálico, sem trocar de linha, com alinhamento justificado. O resumo não deve conter mais de 250 palavras.

## *Títulos de seção*

Use somente dois níveis para subseções, conforme apresentado nestas instruções. Digite o título das seções em letras maiúsculas, em negrito, alinhado à esquerda. Inicie digitando sua identificação em algarismos arábicos, e então digite o título da seção a 0,75 cm (ou 7 espaços) da margem esquerda. Deixe uma linha de espaço (12pt) acima e abaixo deste título.

Para o primeiro nível de subseção, somente a primeira letra do título deve ser maiúscula, sendo todas em negrito, com o título alinhado à esquerda. Inicie pela digitação de sua identificação (dois algarismos arábicos separados por ponto), e então digite o título da seção a 0,75 cm (ou 7 espaços) da margem esquerda. Deixe uma linha de espaço (12pt) acima e abaixo deste título.

Não numere o título do segundo nível de subseção. Use letras em negrito e itálico, com somente a primeira em maiúscula. Inicie o texto dessa seção na linha seguinte, recuando o título em 0,75 cm (ou 7 espaços) contados a partir da margem esquerda.

## *Corpo do texto*

O texto deve ser digitado em estilo normal, usando espaço simples e alinhamento justificado. Comece cada parágrafo a 0,75 cm (ou 7 espaços) da margem esquerda, não deixando espaço entre dois parágrafos subsequentes.

## **2.4 Equações, símbolos e unidades**

Caso haja necessidade de alguma citação, as equações devem estar centralizadas. Numere as equações em sequência com algarismos arábicos entre parênteses e alinhados à direita, conforme modelo abaixo. Deixe uma linha de espaço antes e depois de cada equação incluída. Por exemplo:

$$
\vec{q}_r = -4\pi r^2 k \frac{dT}{dr} \tag{1}
$$

Sempre que for feita referência a uma equação no texto, deve-se escrever "Equação (1)". Os símbolos utilizados nas equações devem estar em itálico. A definição de cada símbolo deverá ser feita quando da primeira vez que surgirem no texto. Uma seção de definições de símbolos não se faz necessária.

Todos os dados do trabalho, inclusive aqueles em tabelas e figuras, devem estar em unidades do Sistema Internacional (SI). A vírgula deverá ser o separador entre a parte inteira e a parte decimal de números fracionários.

## **2.5 Figuras e tabelas**

Figuras e tabelas devem ser posicionadas o mais próximo possível de sua citação no texto. Texto e símbolos nelas incluídos devem ser de fácil leitura, devendo-se evitar o uso de símbolos muito pequenos. Caso seja necessária a inclusão de ilustrações e fotos, estas devem ser de boa qualidade (legíveis e com boa resolução: 300dpi/jpeg).

As figuras e tabelas, e seus respectivos títulos, deverão estar centradas no texto. Posicione o título da figura abaixo dela deixando uma linha de espaço entre eles. Posicione o título de uma tabela acima dela, também deixando uma linha de espaço entre eles. Deixe uma linha de espaço entre a figura ou tabela e o texto subsequente.

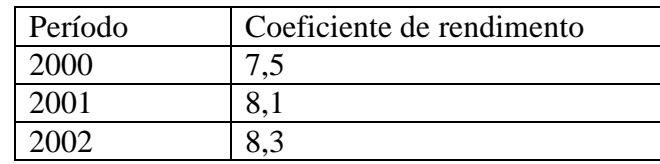

Tabela 1 – Coeficientes de rendimento dos alunos no período 2000-2002.

Numere figuras e tabelas em sequência usando algarismos arábicos (exemplo: Figura 1, Figura 2, Tabela 1, Tabela 2). Faça referência a elas no texto como "Tabela 1" e "Figura 1". Denomine os eixos coordenados em gráficos, incluindo as respectivas unidades, sempre que aplicável. Da mesma forma, denomine colunas/linhas em tabelas, com respectivas unidades, caso aplicável.

## **2.6 Autorizações/Reconhecimento**

Os autores são responsáveis por garantir o direito de publicar todo o conteúdo de seu trabalho. Se material com direitos autorais foi usado na preparação deste, pode ser necessário obter a devida autorização do detentor dos direitos para a publicação do material em questão.

# **3 CONSIDERAÇÕES FINAIS**

Na construção lógica do trabalho, desenvolve-se a competência que une a habilidade de articular e de redigir de forma coerente as ideias a partir das hipóteses do projeto original. Ele deve ter, portanto, três grandes partes. A Introdução deve conter os objetivos do trabalho, as intenções do autor, o tema e o problema a ser resolvido, os recursos e procedimentos utilizados, os referenciais teóricos. O Desenvolvimento é o corpo do trabalho com as explicações, discussões, demonstrações em que se desenvolve a argumentação. A conclusão é a síntese do trabalho com o posicionamento do autor e os resultados obtidos.

Os trabalhos das semanas S5 e S9 serão compilados e organizados em documentos únicos, portanto, é extremamente importante que o preparo da versão digital da contribuição de cada grupo esteja de acordo com as presentes instruções.

O trabalho deverá ser redigido na 3ª pessoa ou no impessoal e não na 1ª pessoa. A impessoalidade garante a objetividade do texto e expressões como "eu deduzi", "na minha opinião" devem ser substituídas por "deduziu-se", "neste trabalho, concluiu-se que".

### *Agradecimentos*

Nesta seção poderão ser incluídos reconhecimentos de apoios recebidos de pessoas físicas e instituições. Esta seção deve estar localizada entre o fim do corpo do texto e a lista de referências. Digite somente Agradecimentos em negrito e itálico, com alinhamento à esquerda e digite o texto na linha seguinte.

# **4 REFERÊNCIAS/CITAÇÕES**

Identificar no texto as referências pelo sobrenome do autor (primeira letra maiúscula, ano entre parênteses). Exemplo: Segundo Mattar (2008) ... ; ... de acordo com Gonçalves (2003). Após o trecho citado, as referências entre parênteses no seguinte padrão: sobrenome do autor em letras maiúsculas e o ano. Exemplos: um autor: (TOZZI, 2002); dois autores: (FERLIN & DZIEDZIC, 1990); três ou mais autores: (BERTÃO *et al*., 1998). Caso ultrapasse cinco linhas, a citação deverá ser apresentada em itálico e com recuo.

# **REFERÊNCIAS BIBLIOGRÁFICAS**

Apresentadas em ordem alfabética e de acordo com a norma da ABNT – NBR 6023.

### *Livro*

MATTAR, J. **Metodologia científica na era da informática**. 3. ed. São Paulo: Saraiva, 2008.

GONÇALVES, H. de A. **Manual de projetos de pesquisa científica:** inclui exercício prático. São Paulo: Avercamp, 2003.

FERRAZ, A. C. P.; TORRES, I. G.E. **Transporte público urbano***. S*ão Paulo: Rima Editora, 2004.

### *Capítulo de Livro*

WILLIAMS, J. W. Flow measurement. In: ROUSE, H. (org.). **Engineering hydraulic**s. New York: John Wiley & Sons, 1950. p. 229-309.

### *Periódico*

CIÊNCIA E OPINIÃO. Curitiba: Centro Universitário Positivo. 2003.

### *Artigo de periódico*

TOZZI, M.; OTA, J. Vertedouro em degraus. **Revista da Vinci**, Curitiba, v.1, n.1, p. 9-28, 2004.

### *Monografia, dissertação e tese*

FARIA, C. A. **Percepção do usuário com relação às características do nível de serviço do transporte coletivo urbano por ônibus.** São Carlos, 160 p., 1985 Dissertação (Mestrado) – Escola de Engenharia de São Carlos – USP.

LIMA JR., O. F. **Qualidade em serviços de transportes: conceituação e procedimentos para diagnóstico.** São Paulo, 215 p., 1995.Tese (Doutorado) – Escola Politécnica, Universidade de São Paulo.

VEIGA, B. V. **Modelagem computacional do processo de eutrofização de aplicação de um modelo de balanço de nutrientes a reservatórios da região metropolitana de Curitib**a. Curitiba, 140 p., 2001. Dissertação (Mestrado) – Universidade Federal do Paraná.

*Publicações periódicas consideradas em parte (suplementos, fascículos, números especiais)*  ARC DESIGN. Mestres da Arquitetura: Oscar Niemeyer. São Paulo: **Quadrifoglio**, n. 35, mar.–abr., 2004.

#### *Artigo de jornal*

BRANCO, A. M. Bondes modernos. **O Estado de São Paulo**, , São Paulo, 22 fev. 2010, p.2.

MOREIRA, T. Debate sobre software livre chega ao celular. **Valor Econômic**o, São Paulo, 4 out. 2004. p. B4.

#### *Trabalho em evento*

YOSHIDA, S.; VENDRAMIN, J.C.; OLIVEIRA C. Tratamento térmico em matrizes de forjaria em prensas de martelo: como aumentar a vida útil. In: SEMINÁRIO NACIONAL DE FORJAMENTO, 16., Porto Alegre. **Anais...** Porto Alegre: UFRGS – Centro de Tecnologia, 1996. p. 29-39.

RODRIGUES, M. A. ; SORRATINI, J. Ap. . A qualidade no transporte coletivo urbano. In: XXII CONGRESSO DE PESQUISA E ENSINO EM TRANSPORTES, 2008, Fortaleza, CE. Anais Panorama nacional da pesquisa em transportes 2008: XXII ANPET. Rio de Janeiro, RJ: ANPET - Associação Nacional de Pesquisa e Ensino em Transportes, 2008. p. 1081-1092.

#### *Internet*

MOURA, G. C. de M. **Citação de referências e documentos eletrônicos.** Disponível em: <http://www.elogica.com.br/users/gmoura/refere.html> Acesso em: 9 out. 1996.

UNIVERSIDADE DE SÃO PAULO, ESCOLA POLITÉCNICA, DIVISÃO DE BIBLIOTECA. **Diretrizes para apresentação de dissertações e teses.** Disponível em: <http://www.poli.usp.br>. Bibliotecas/publicações on line. Acesso em: 7 fev. 2011.

### **INSTRUCTIONS FOR THE PREPARATION …**

*Abstract: This document presents detailed instructions ...* 

**Key-words:** first one, second one, third one (maximum: 5 key-word)